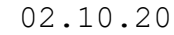

IB No.:

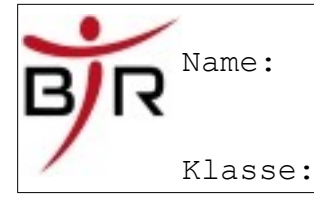

## **Mustererkennung**

### **Sinn und Zweck:**

Es ist nahezu selbstverständlich geworden, dass bspw. Autos mit eingebauter Technik Verkehrszeichen erkennen und dem Fahrer Hinweise geben können.

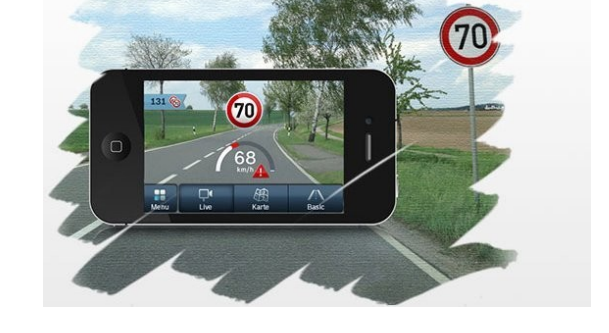

Die Preisfrage dabei lautet: Wie funktioniert sowas überhaupt?

Zunächst mal macht eine Digitalkamera ein Bild der Umgebung und dann filtert ein Algorithmus den wichtigen Bildbestandteil (hier ein Straßenschild) heraus.

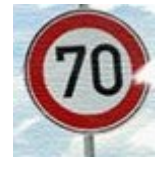

Jetzt ist die Analyse dieses Bildausschnittes schon ziemlich schwierig, deswegen schauen wir uns das ganze mal bei OCR an.

#### **OCR (Optical Character Recognition)**

Das ist das Erkennen von Text durch eine Software. Das funktioniert genauso wie die Bilderkennung. Schauen wir uns mal "Text" genauer an.

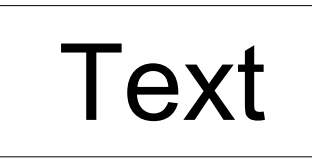

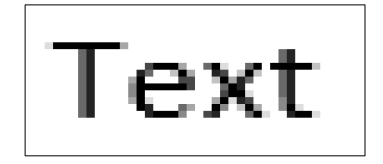

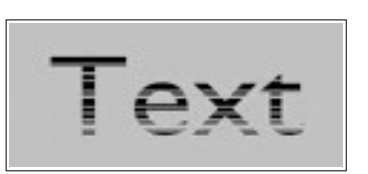

In allen Fällen soll die Texterkennung des Computers den Text korrekt erkennen. Wie man unschwer erkennen kann, sehen die Buchstaben aber für einen Computer total anders aus, denn alleine ein "T" zu erkennen ist sehr schwer:

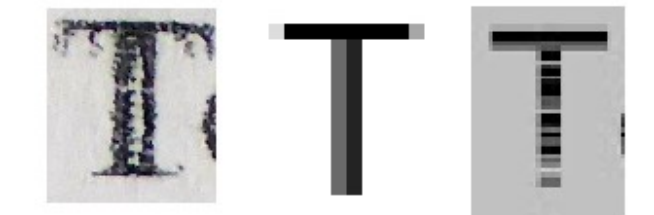

Ein Programm hat also nur die Chance Worte zu erkennen, wenn es einzelne Buchstaben überhaupt erkennen kann.

IB No.:

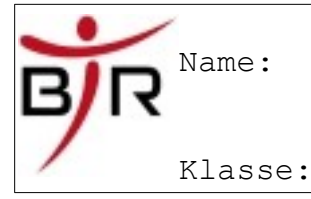

# **Wie funktioniert nun die Buchstabenerkennung:**

Zunächst einmal wird der Buchstabe in Pixel zerlegt, also man nimmt die Bildinformation und nimmt den Helligkeitswert der einzelnen Pixel.

#### **Das Problem:**

Bei unterschiedlicher Beleuchtung / Messfehler / Druckstärke etc. kommt bei demselben Buchstaben ein unterschiedliches Ergebnis raus.

Das kann man hier schön sehen:

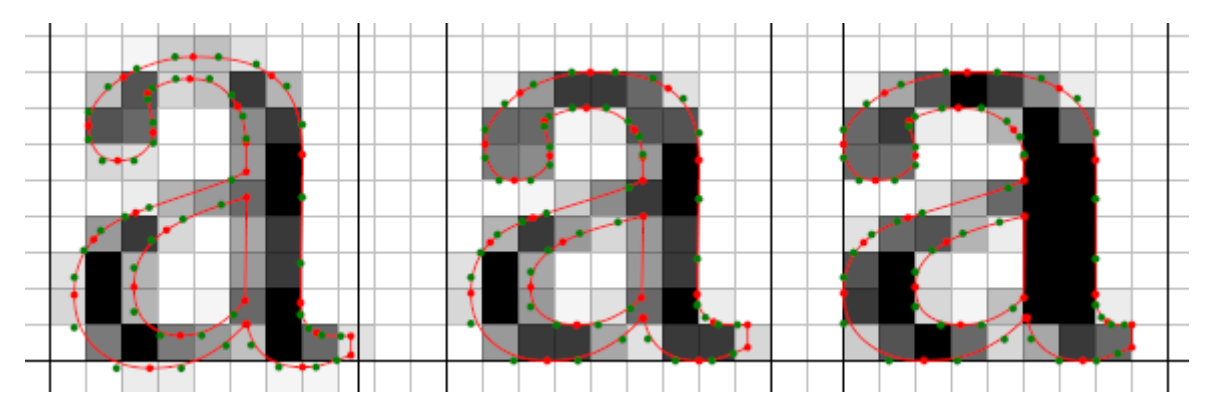

Diese Pixel vergleicht der Computer nun mit den "abgespeicherten" Werten, wie denn ein "a" aussieht. Abhängig davon wieviele Pixel übereinstimmen erkennt er ein "a" oder halt "kein a".

Das lässt sich mit einer State-Machine darstellen:

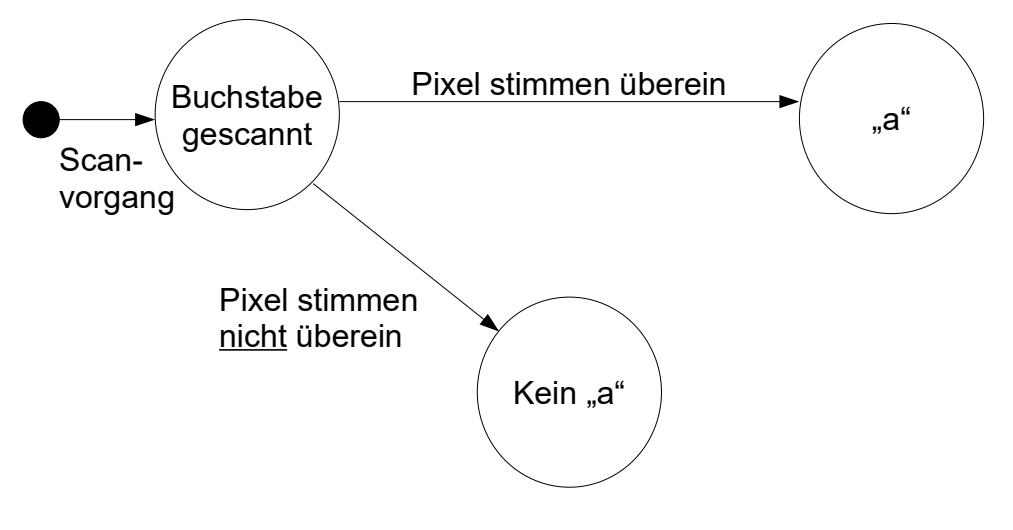

Dummerweise erkennt der Computer leider nicht immer ein "a", sondern beispielsweise nur in 70% aller Fälle.

Also ist dieser Erkennungsprozess stochastisch, weil er "zufällig" ist.

3928IB20100100-Mustererkennung(leicht) Rosanowski $\sim 2/2$